# Theming and Designing for Mobile Devices

David Lanier <http://twitter.com/nadavoid>

Blue Tent Marketing <http://www.bluetentmarketing.com>

**DRUPALCAMP** 

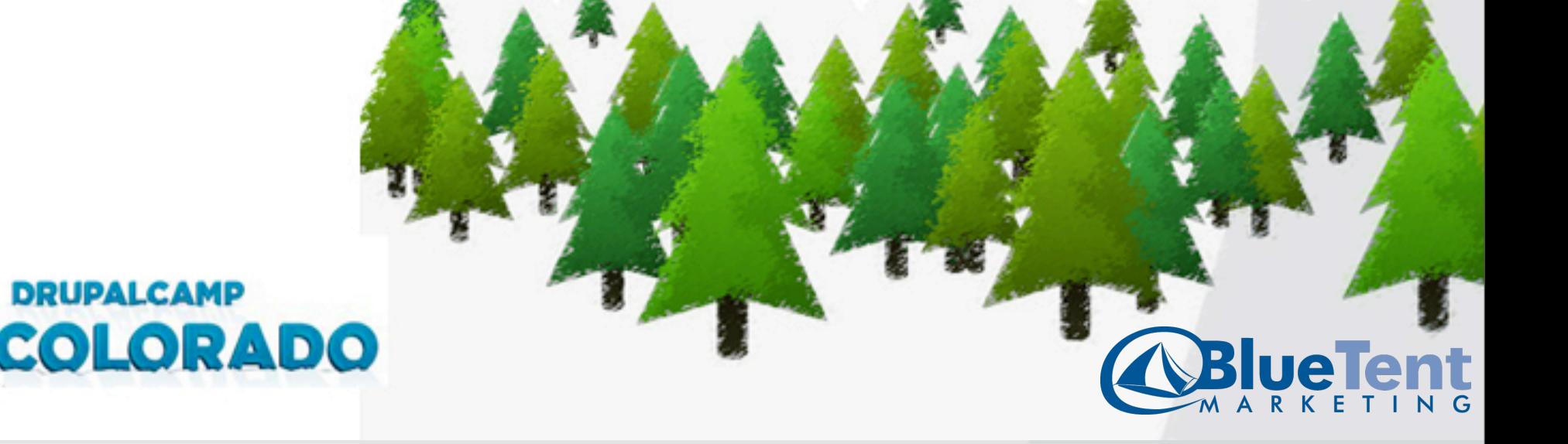

### Introduction and Outline

- About how to **think** about mobile design
- About how to **approach** your theming tasks
- A touch of implementation near the end

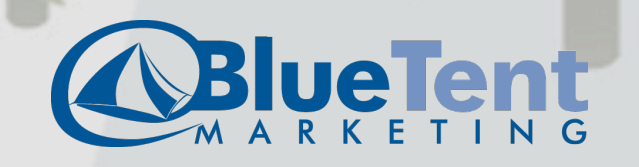

### How big of a deal is mobile stuff?

- 418 Million mobile internet users in Europe (David Moore)
- US Usage doubled in 2009 (David Moore)
- How many of you use a smartphone or internet connected mobile device? (iPhone, Droid, BlackBerry)

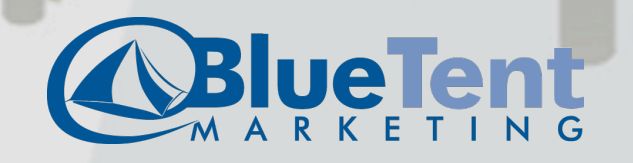

### **Stats**

**Mobile Devices** 

#### $UIII.IV, EVIV$ **IVIGAY** Comparing to: Site

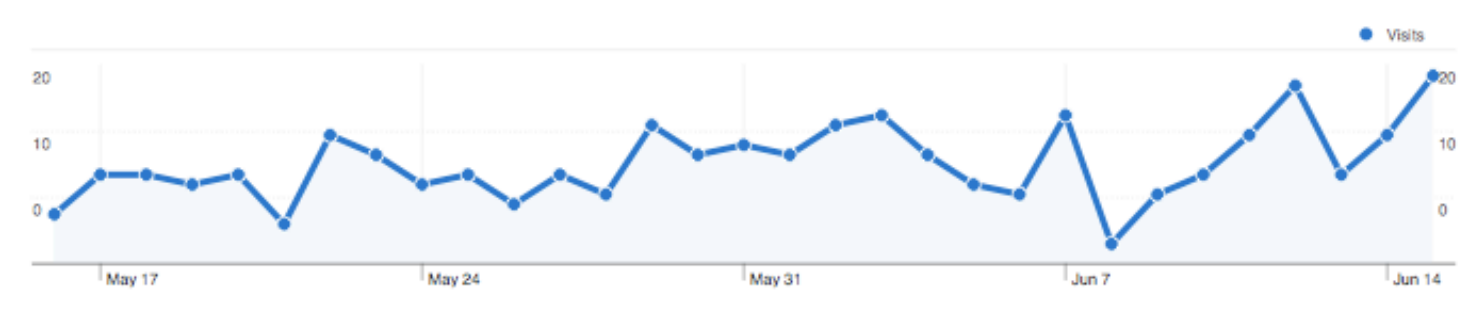

#### These mobile devices sent 315 visits via 7 operating systems

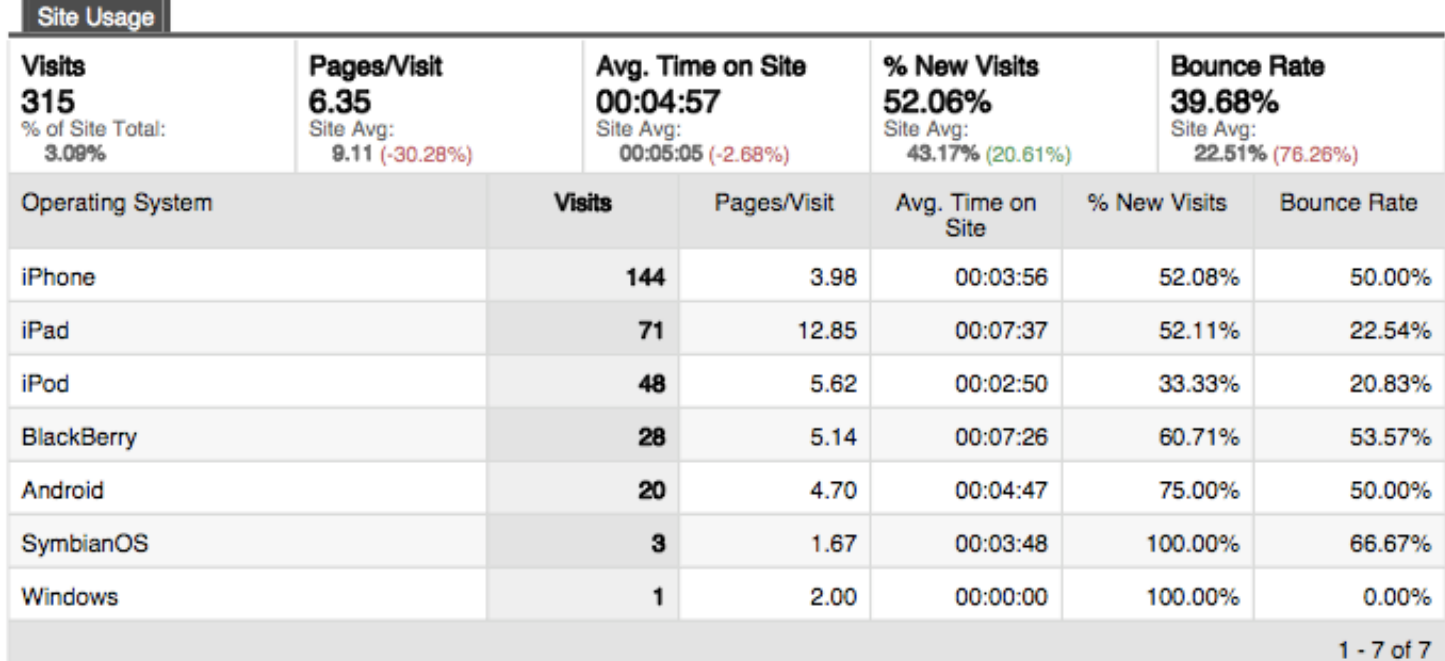

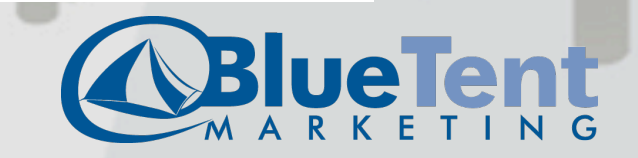

### **Stats**

### **Mobile Devices**

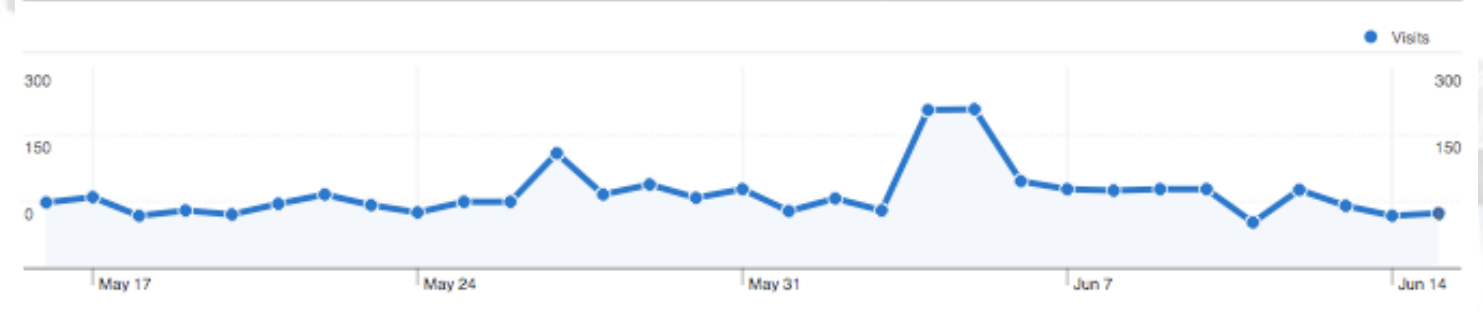

#### These mobile devices sent 3,478 visits via 8 operating systems

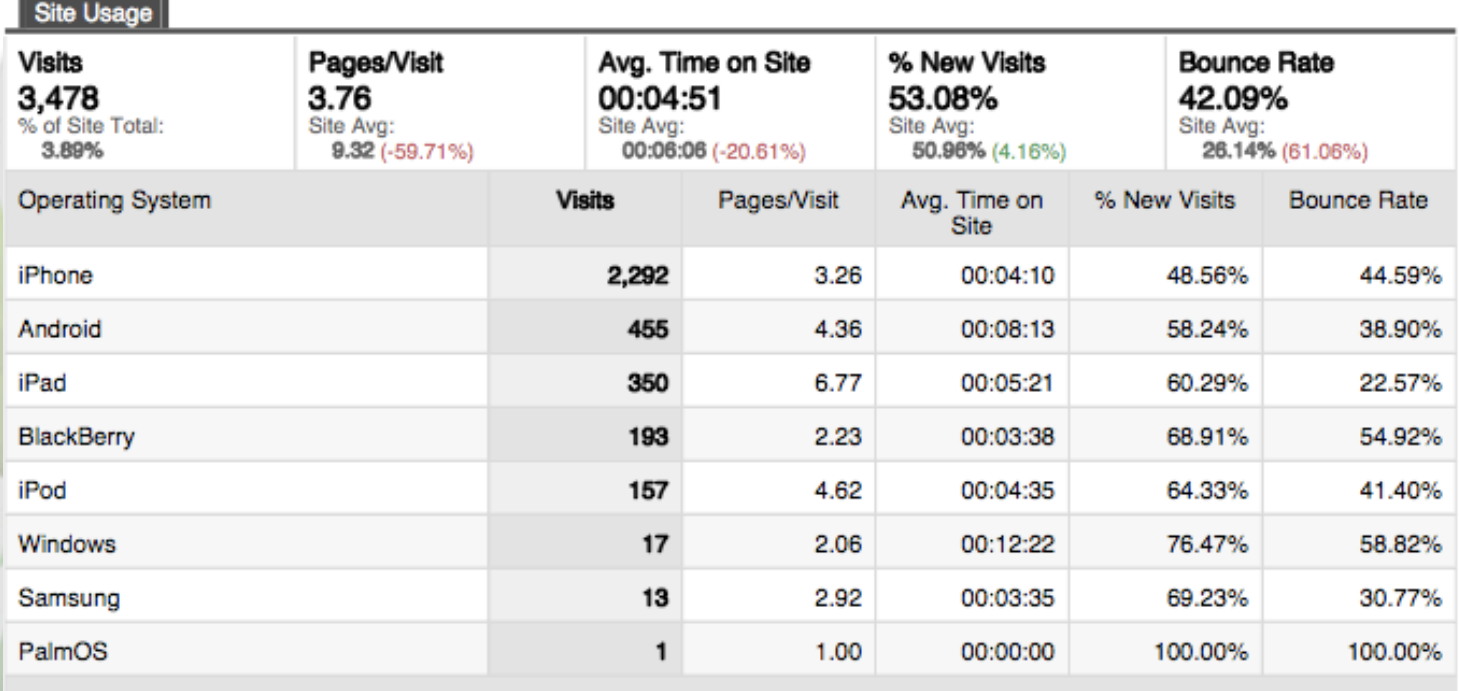

 $1 - 8$  of  $8$ 

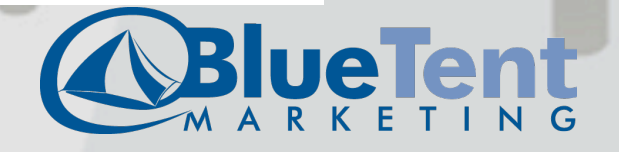

### How big of a deal is it to YOU?

- Look at stats for your current sites.
- What percentage of your visitors are mobile?
- How does that compare to last year?
- What are the most common mobile devices to visit your site?
- How do their traffic patterns compare?

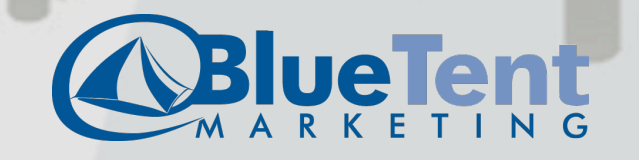

## What should I think about?

### • **The Visitor**

- Their needs and objectives
- In and out, looking for something, quick results
- Base this on the data you can gather from your visitors

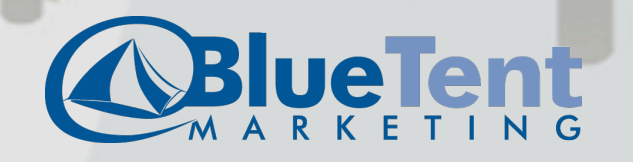

## What should I think about?

### • **The Technology**

- Slow transfer speeds
- Often there are fees for data transfer
- Small screens (100 x 80 to 480 x 320)
- Fewer features (no flash, limited javascript, bookmarking, clicking vs tapping)
- Again, base this on data you gather from your visitors

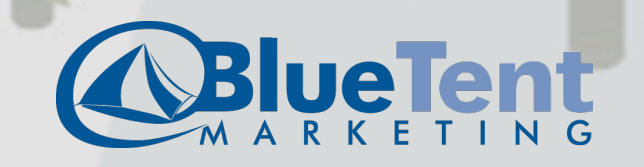

### What's the big idea?

- What is the one main goal of your site for **you**?
- Sell a product?
- Distribute information?
- Get a contact or lead?
- Establish an image?
- Provide availability information? (rentals, flights)
- And not just your mobile site. What's the main point of your main site?

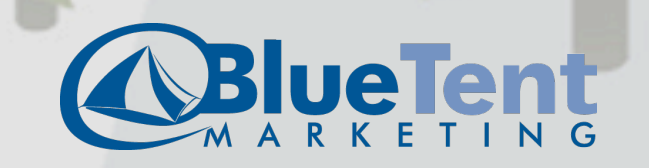

- 1. Solid foundation of logical markup and other good practices
- Or put it this way: a mobile friendly desktop theme
- Allows for graceful degradation
- Allows repurposing of content to happen more logically and easily
- You can't know ALL of the possible destination devices -- the fridge computer, and the talking computer in your car

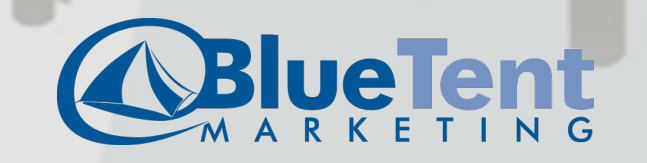

- 2. CSS that adjusts for smaller screens -- "media queries"
- <link **media="screen and (max-device-width: 480px)"** rel="stylesheet" type="text/css" href="mobile.css" />
- <http://www.alistapart.com/articles/responsive-web-design/>
- Great for designs that are minimal to begin with

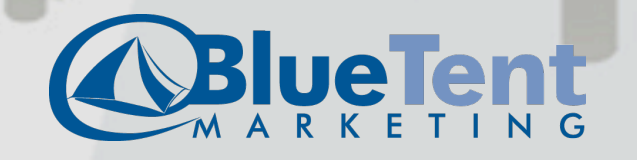

- 3. Different theme, same content
- The theme is altogether different
- Content from the same site is displayed in this theme
- Content is optimized for mobile delivery (smaller & fewer images, leaner HTML, minimal javascript and CSS)

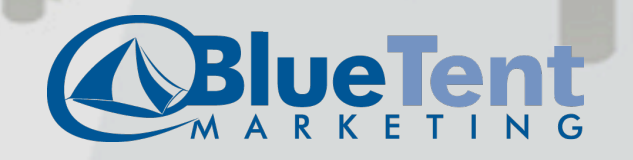

- 4. Completely separate site
- Completely different content, only lightly related to the desktop site.
- Separate theme.
- Wouldn't even have to be a Drupal site, necessarily.
- Redirect mobile users to this other site by auto detection or by user choice.

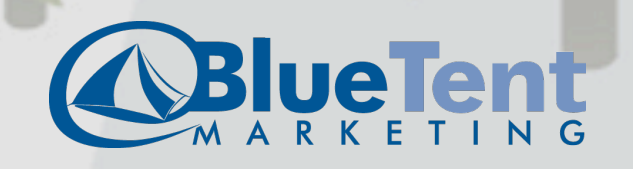

### Approaches, the guiding principles

- Reduce markup
- Reduce content
- Optimize for the mobile user

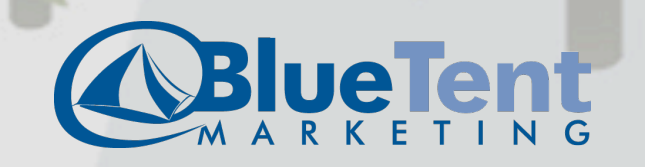

### How to think

- Think in terms of "panes" rather than "pages"
- Focus on single column layouts, rather than multiple columns.
- What do I want to keep? (rather than: What do I want to eliminate)
- What is the one most important user action?

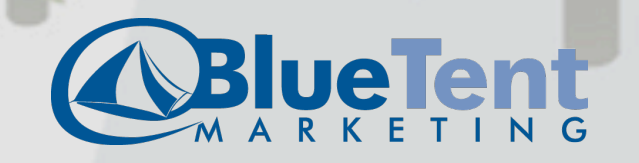

## A little experiment

- Which sites have mobile versions available?
- For the ones that do, notice what they chose to keep.
- Notice the design elements.

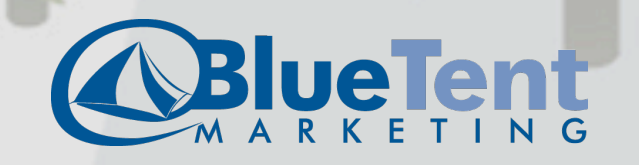

### Better Homes and Gardens?

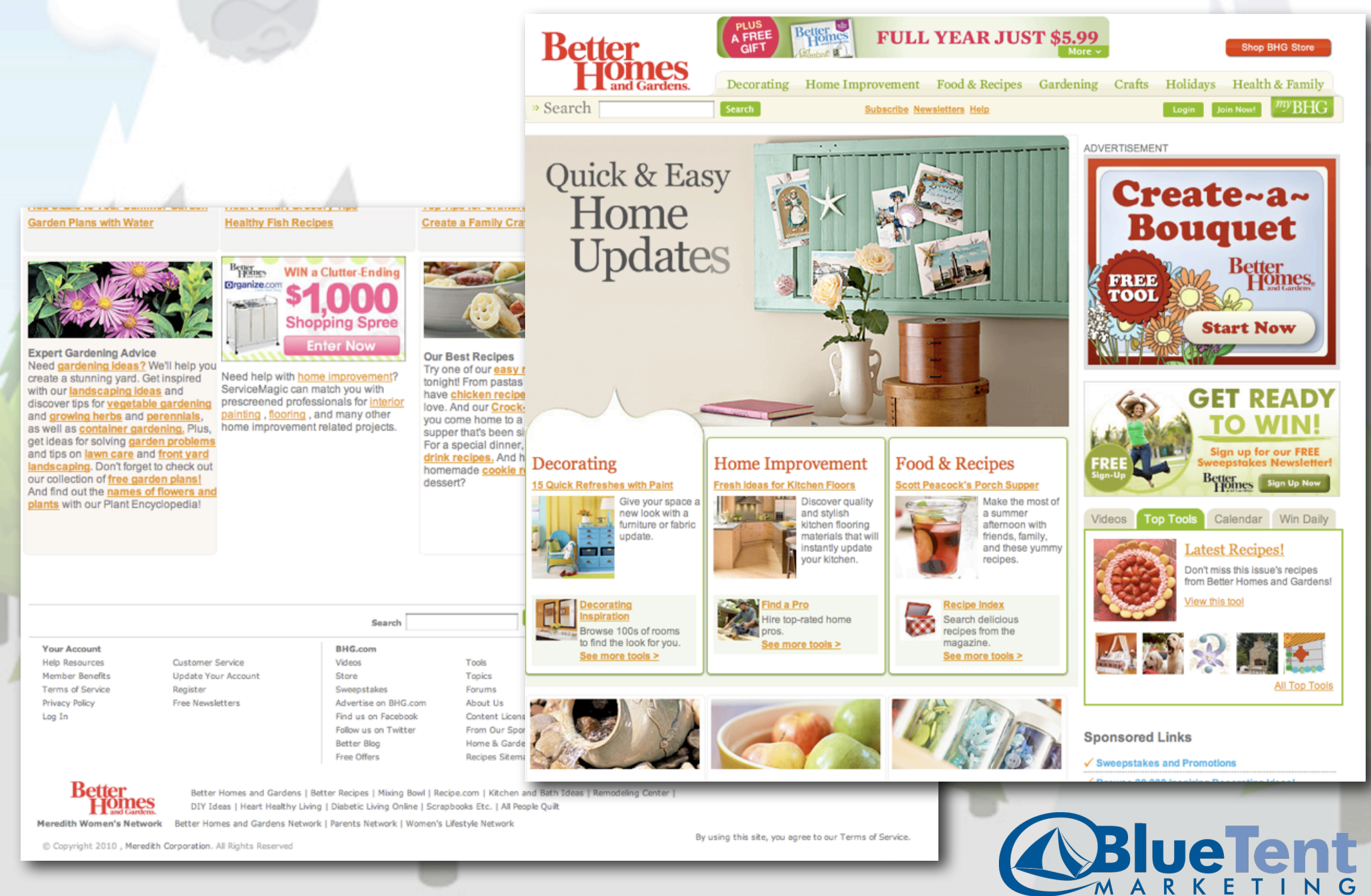

### **Better Homes and Gardens?**

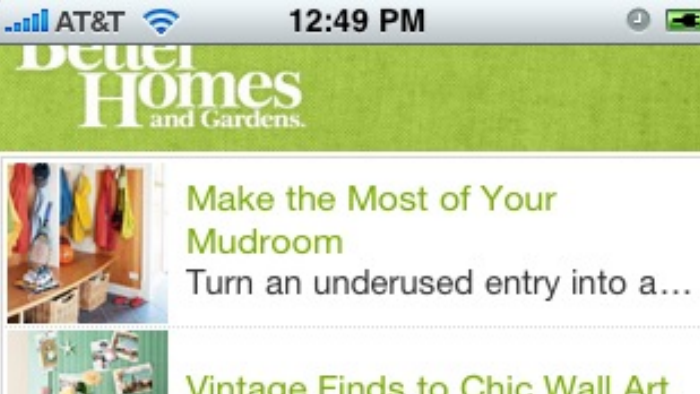

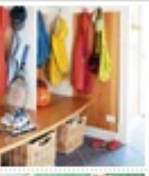

 $\circ$   $\circ$ 

G

Vintage Finds to Chic Wall Art Think outside the frame and fill...

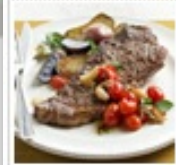

30-Minute (or Less) Beef Recipes From fancy steak suppers to si...

#### **Food & Recipes**

**Decorating** Gardening **Home Improvement** 

--

 $\Omega$ 

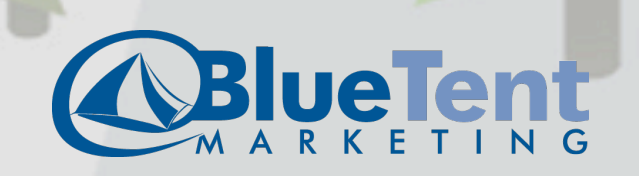

Kayak?

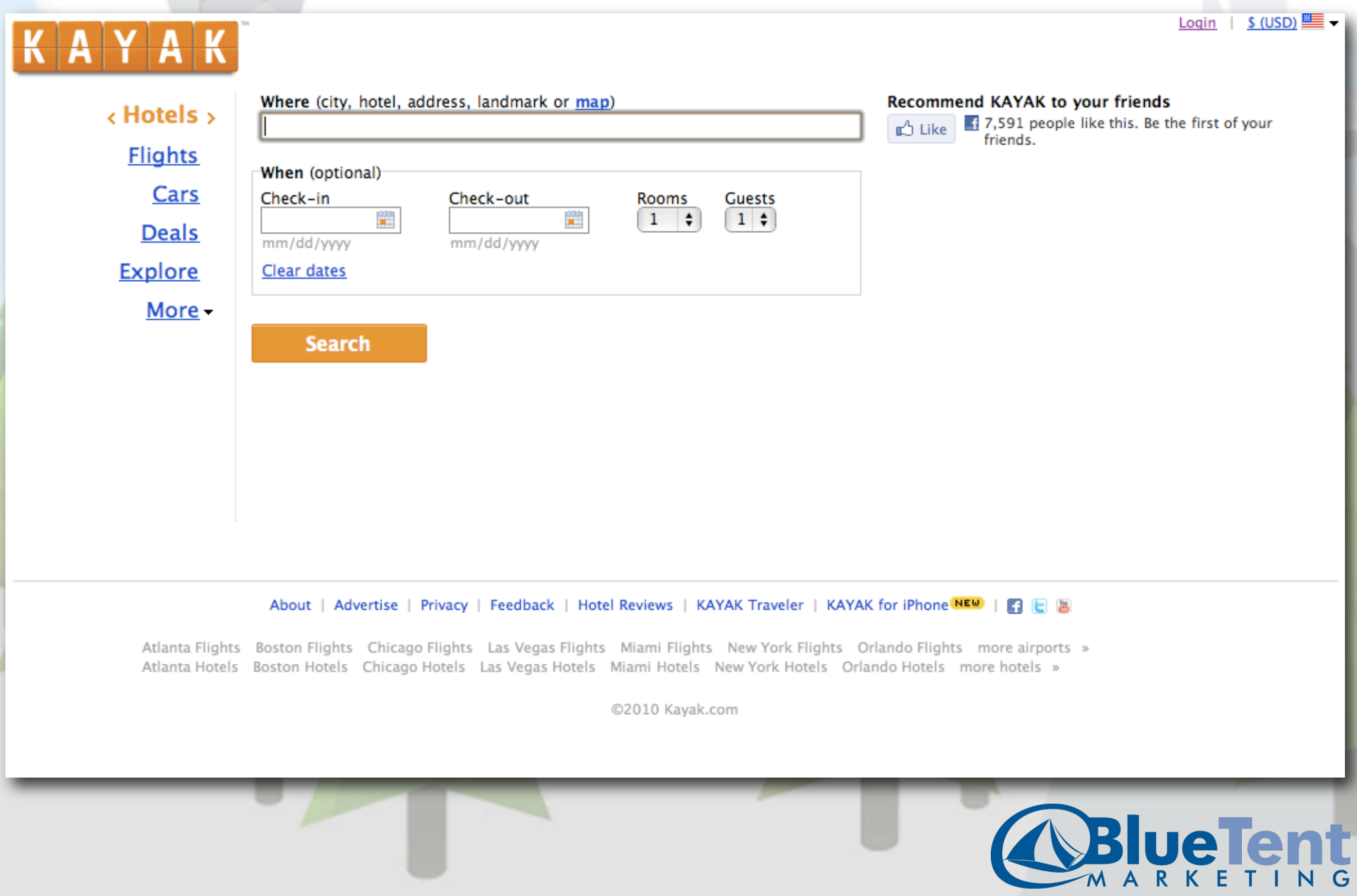

### Kayak?

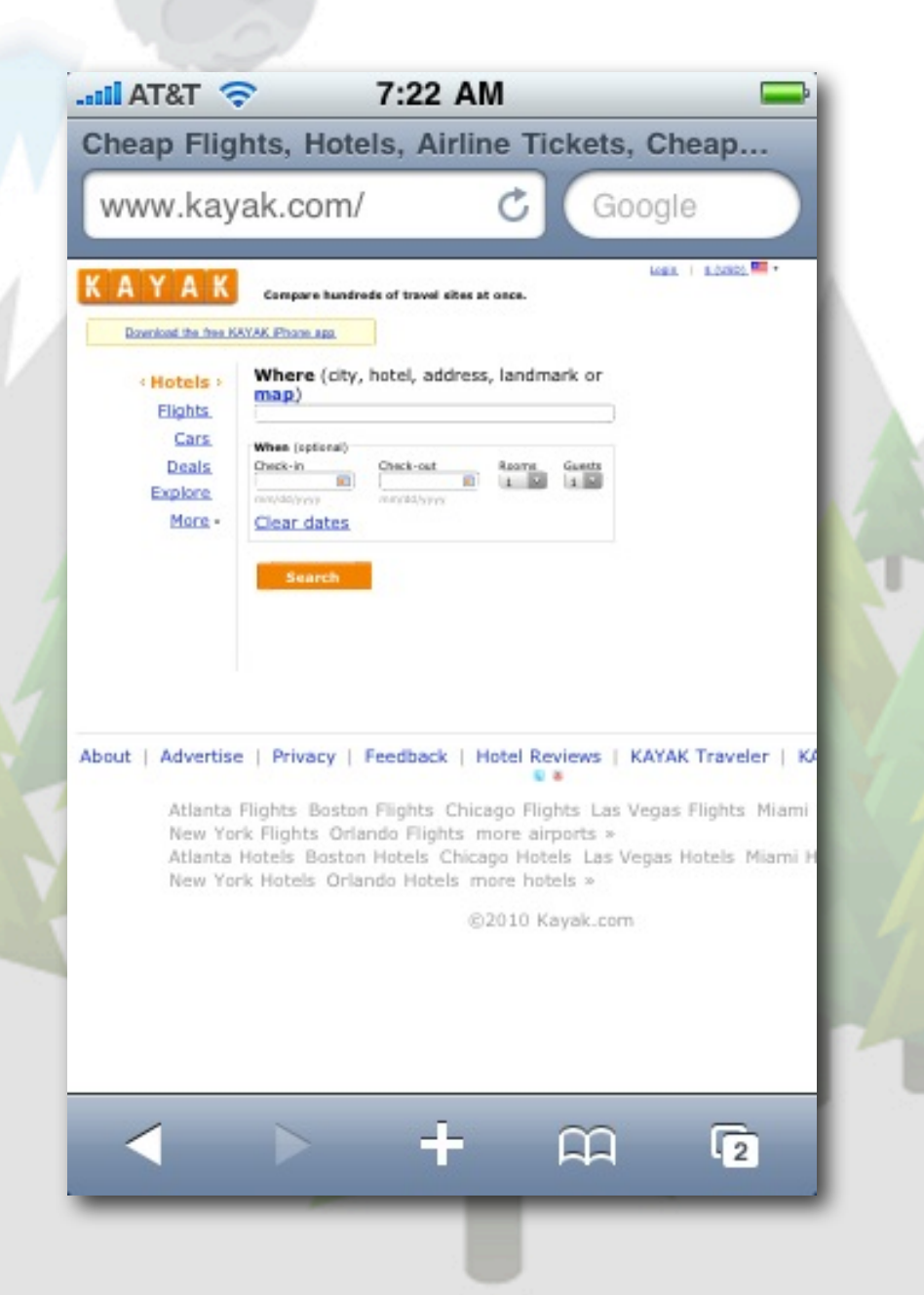

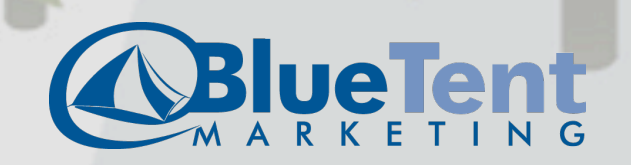

## Work at Play?

WOrk [at] play" about insights services toolbox work ENGAGING DIGITAL EXPERIENCES **CONTACT US** Insightful. Keeping up on what we do? Read more of our insights on our blog. Join the conversation. Work at Play is a digital agency that provides strategy, creative, RT @Ichisholm: 10/90 rule for getting value from Web<br>Analytics. Sit up and take notice! http://bit.ly/7HPx0e<br>#analytics #strategy #ROI and development for large organizations and agency partners.

From Twitter @ May 25, 2010, 9:30 pm

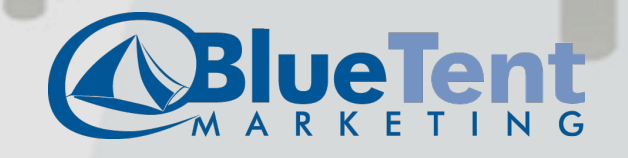

### Work at Play?

insights services toolbox about work

WOrk [at] play"

**CONTACT US** 

ENGAGING DIGITAL EXPERIENCES

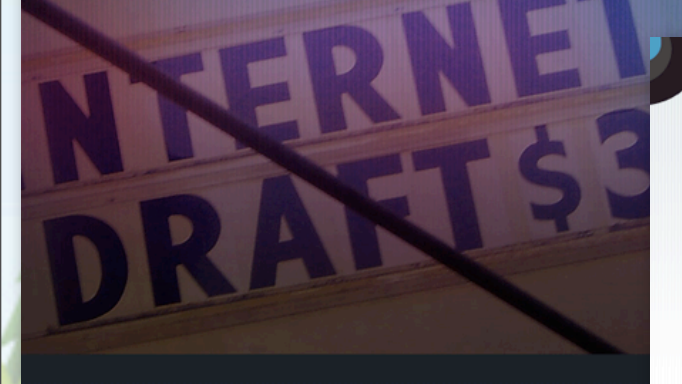

Work at Play is a digital agency that provides strategy, creative, and development for large organizations and agency partners.

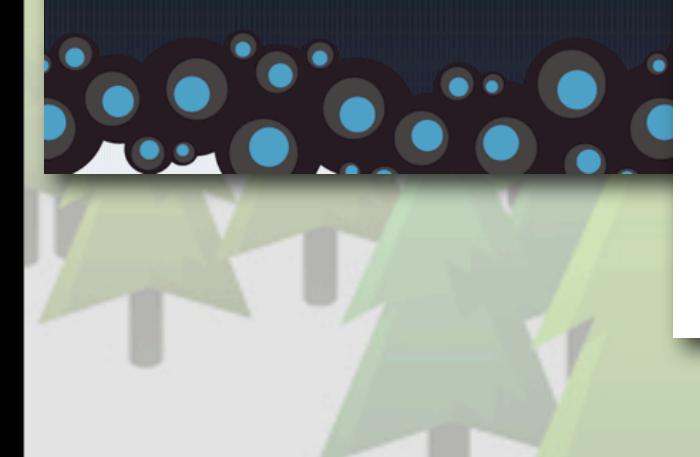

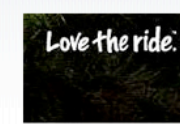

K:

#### Bikes.com for Rocky Mountain

We worked some creative magic to give Bikes.com a facelift. We are extremely proud of the great teamwork from everyone at Procycle's Rocky Mountain Bicycles and Work at Play.

#### **GET THE WHOLE STORY**

#### A Digital Agency. Nothing Less.

Work at Play builds engaging digital experiences by infusing technical, digital and creative expertise into everything we touch.

For the past decade, famous brands like Mattel, BMW Films, MTV, Knowledge Network and Rocky Mountain Bikes have trusted Work at Play's special blend of strategy, creative and technology to achieve their goals online.

Knowledge Goes Live.

Knowledge.ca extends the television experience by streaming full length programs and promos, motivating interaction with programming, and providing new revenue opportunities.

#### **GET THE WHOLE STORY**

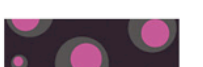

Control this website's color

Use twitter to change this website's color. Blue, pink

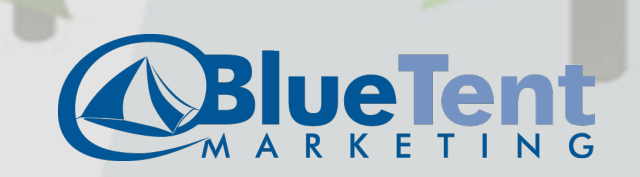

## Work at Play?

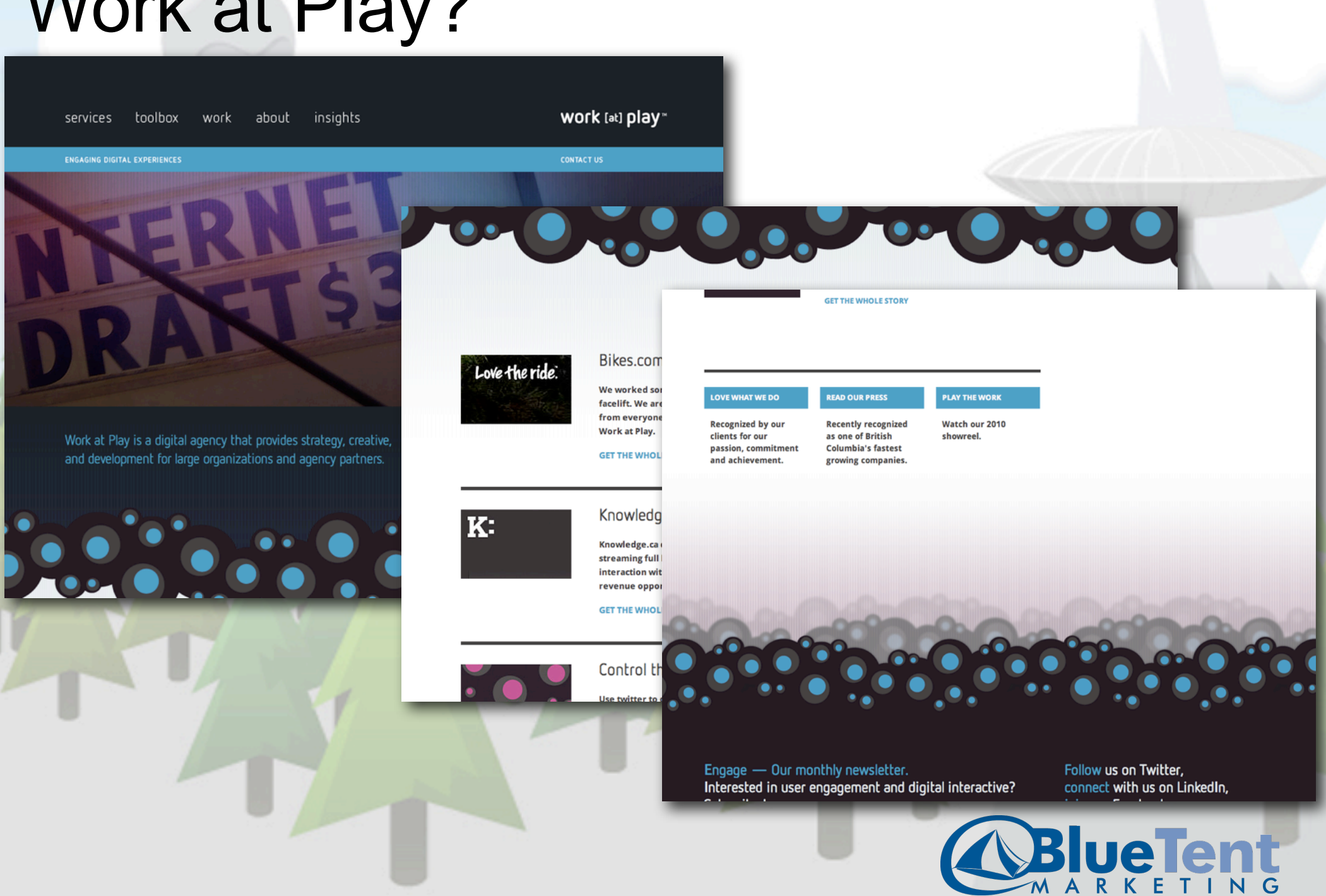

### Work at Play? 7:09 AM

..**...** AT&T E

**WOrk** [at] play™ hide nav 1

services

toolbox

work

about

insights

contact us

Work at Play is a digital agency that provides strategy, creative, and development for large organizations and agency partners.

A Digital Agency. Nothing Less.

÷.

 $\Omega$ 

 $\overline{2}$ 

Work at Play builds engaging digital

7:09 AM **Latil AT&T E** 

### Bikes.com for Rocky Mountain

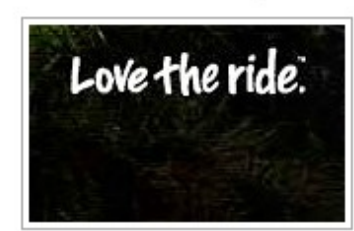

We worked some creative magic to give Bikes.com a facelift. We are extremely proud of the great teamwork from everyone at Procycle's Rocky Mountain Bicycles and Work at Play.

#### Get the whole story

Knowledge Goes Live. മ

 $\overline{2}$ 

7:09 AM **Juli AT&T E** Recently recognized as one of British Columbia's fastest growing companies. Find out more » **PLAY THE WORK** Watch our 2010 showreel. Find out more » copyright © 2010 work [at] play ltd. all rights reserved. top home free stickers contact us  $\Omega$  $\overline{\mathbf{a}}$ 

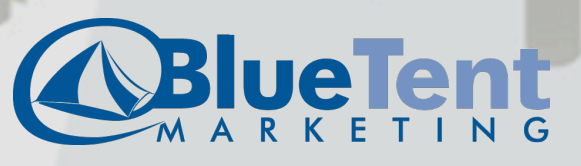

# Verizon Wireless?

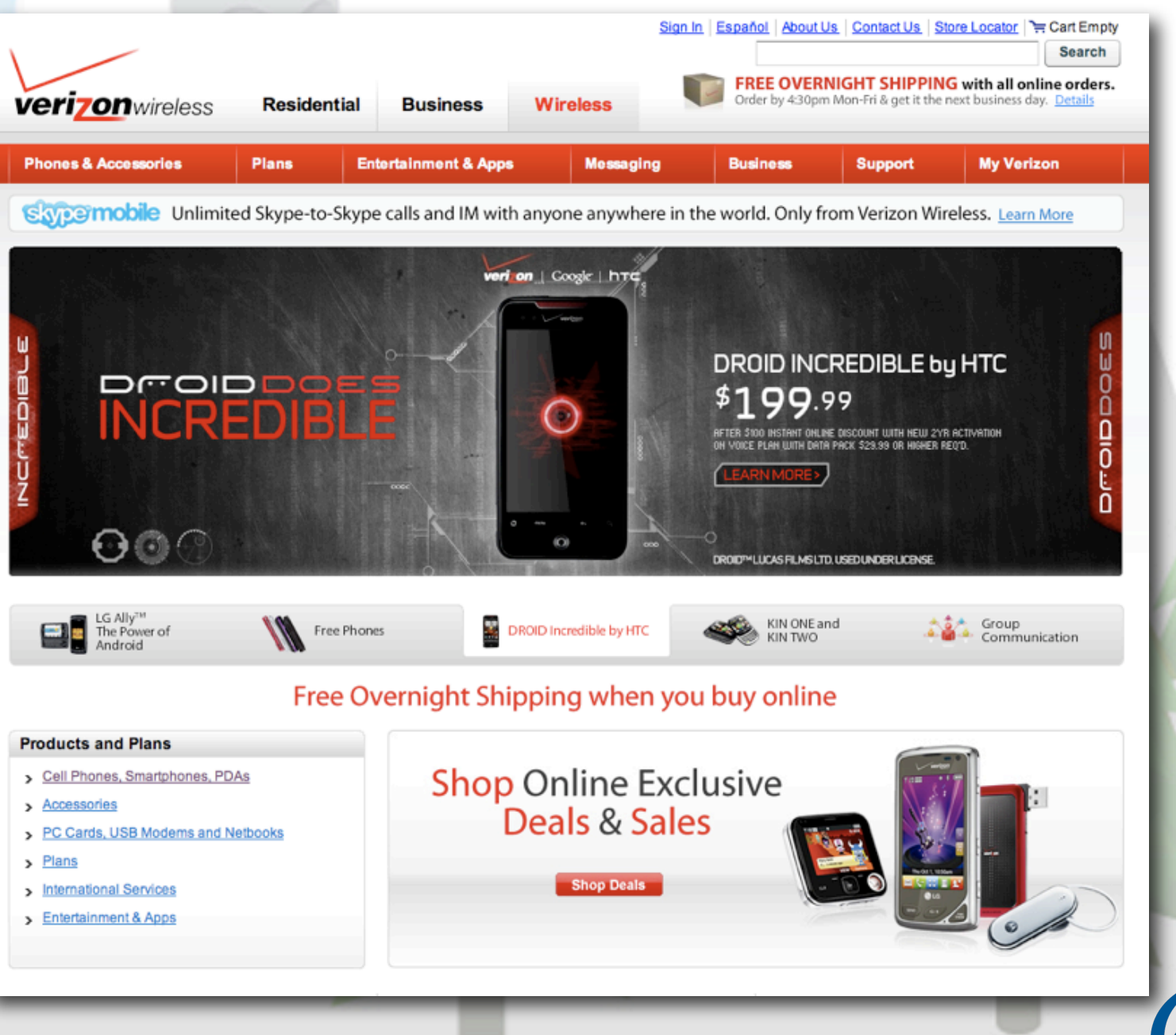

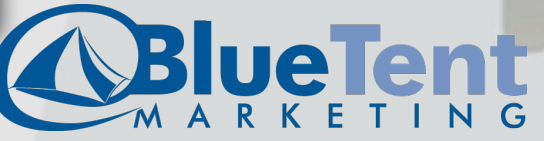

### Verizon Wireless?

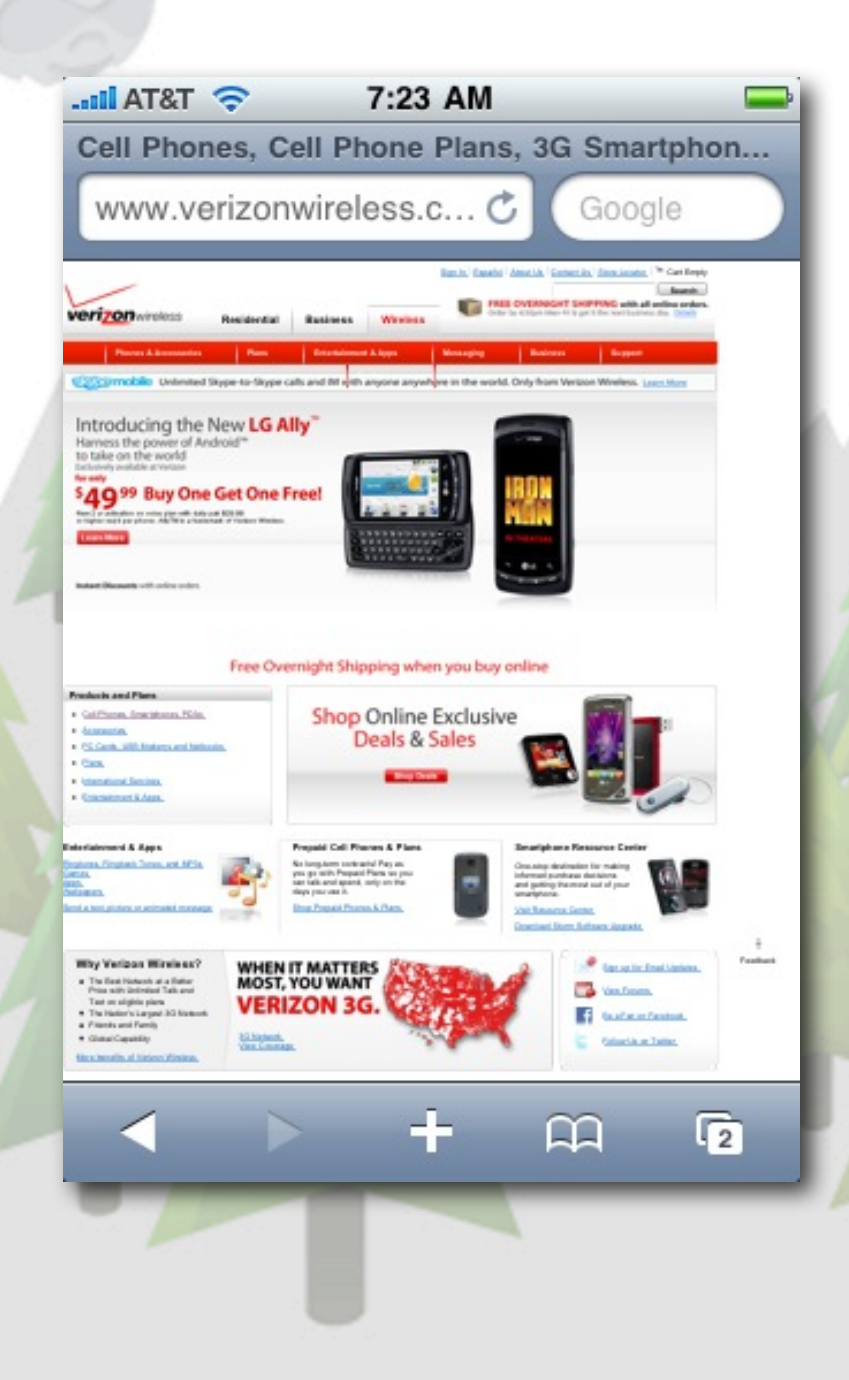

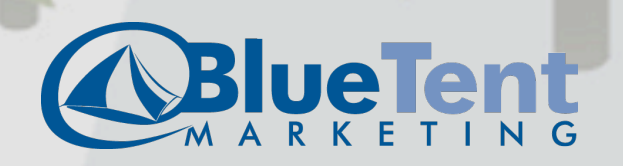

### mobiForge?

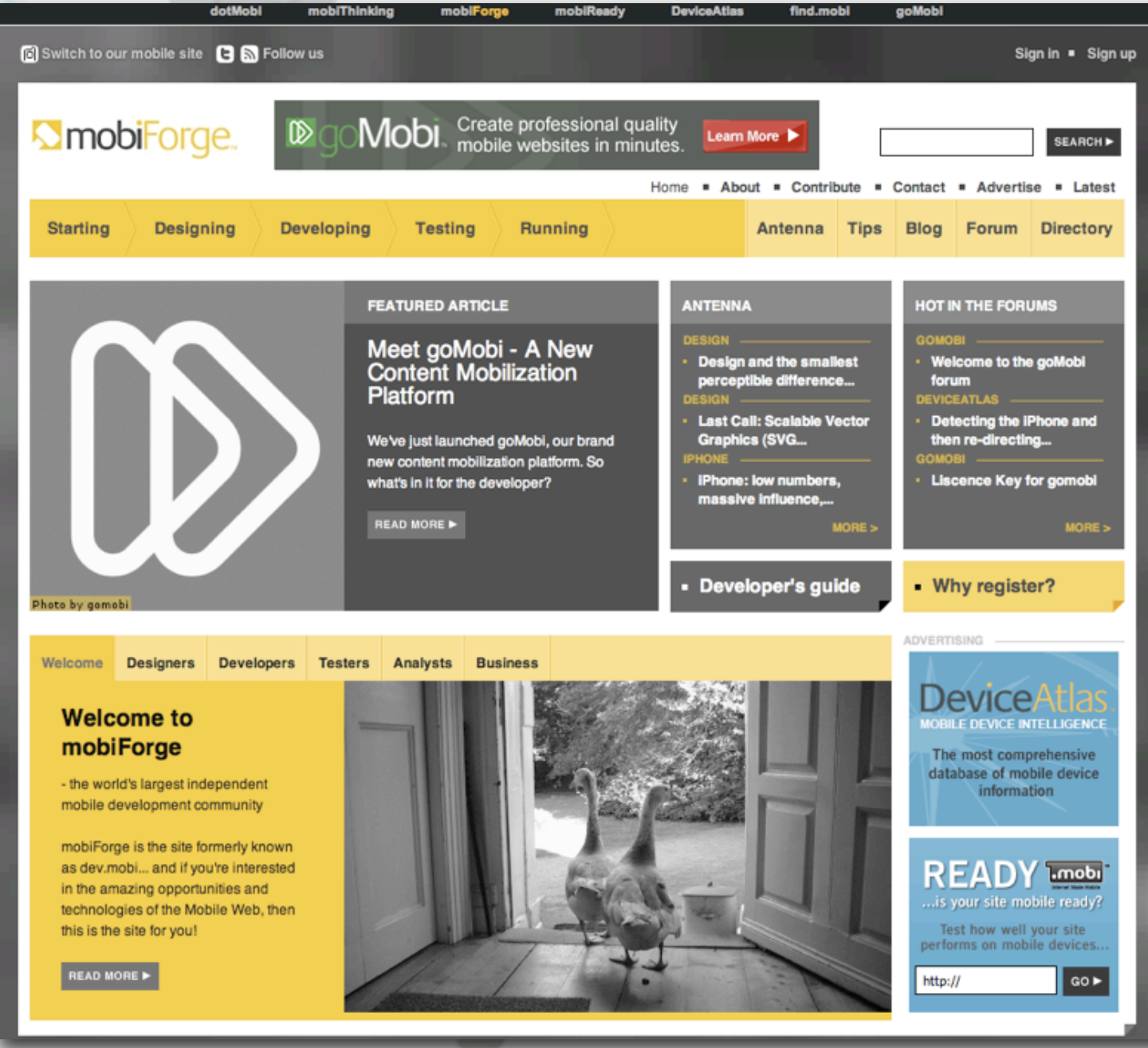

**BLUETENT** 

### mobiForge?

...II, AT&T E

#### **SmobiForge.**

Starting > Designing > Developing > Testing > Running Home | News | Blogs | About

7:19 AM

### **Welcome to mobiForge**

- the world's largest independent mobile development community

We have information for mobile Designers, Developers, Testers, Analysts, Business

#### **Topics**

Developers Guide, Domains, Hosting, dotMobi Compliance, Site Building Tutorial, Training, Best Practices, Browsers, Accessibility, Stylesheets, mCommerce, Design Patterns, Mobile Design, Showcase sites, Usability, Advertising, Authoring, Certification, dotMobi Compliance, Site Building

 $\overline{\mathbf{2}}$ ഥ

**HILAT&T E** 7:19 AM Design, Showcase sites, Usability, Advertising, Authoring, Certification, dotMobi Compliance, Site Building Tutorial, Client-side, Apps, Android, Transcoding, Device Database, iPad, Tutorial, Community, Content Adaptation, iPhone, Content Management, Frameworks, Location Based Services, Standards, Publishing, Messaging, Multimedia, Server-side, Session Handling, Content Transformation, Tools, Widgets, Validation, Emulators, Quality Assurance, Analytics, Network

We hope you like the mobile site!

Switch to our desktop site | mobiThinking Copyright © 2006-10 dotMobi, Legal

LogMeIn: PC access from your Ads by AdMob **D** iPhone

 $\sqrt{2}$ 

BlueTent

മ

### Apple?

 $iOS<sub>4</sub>$ 

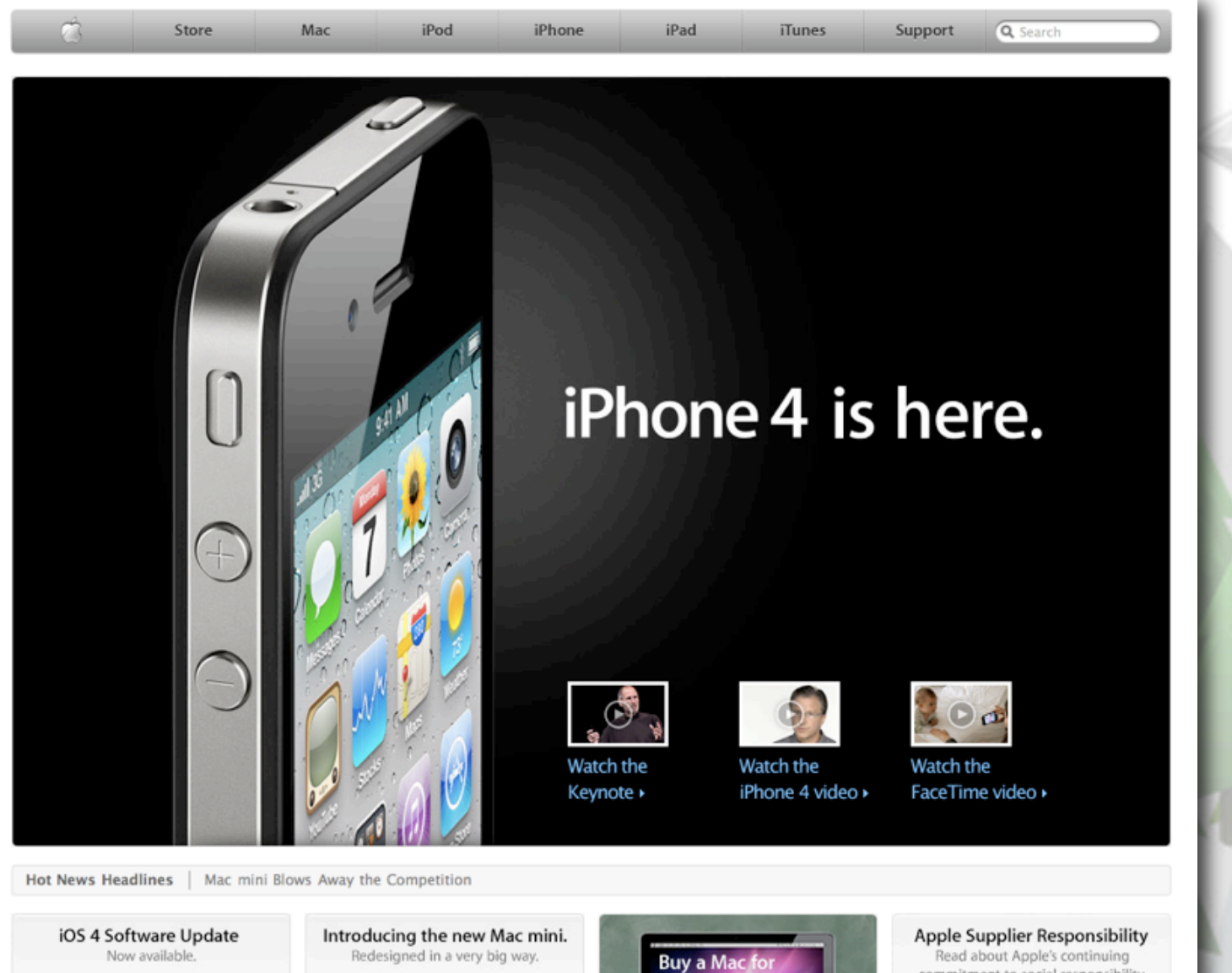

college, and get a free iPod touch.

Terms

**BlueTent** 

commitment to social responsibility.

### Apple?

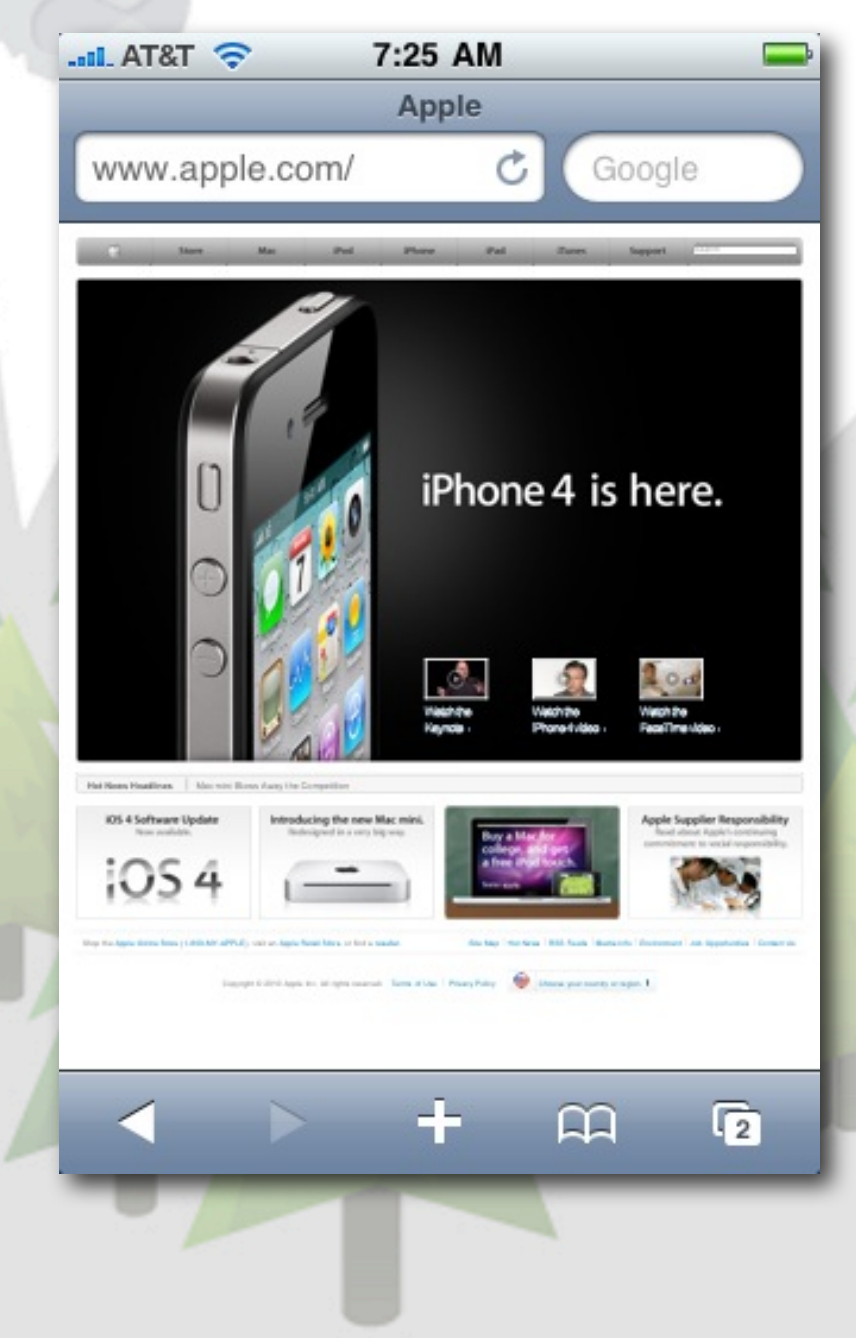

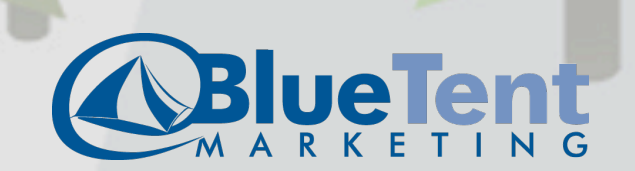

## **Hicks Design?**

### Finally, a fluid Hicksdesign is a post on The Hickensian

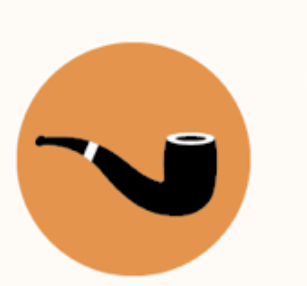

**HICKSDESIGN** 

I've been wanting a fluid layout on this site for about 5 years. I had a brief redesign back in 2005 where I flirted with it for a few months, but it was soon switched back to fixed as I couldn't get it right.

Last year, I discovered CSS media queries while working on the internal pages of the Opera Browser, and tried to implement it here. It was half-assed and was removed, again after a few months.

It took Ethan Marcotte's excellent article for A List Apart Responsive Web Design to motivate me to do it properly, as well as know HOW to do it properly. I don't think I've read anything as exciting and inspirational for a long time. So I started from scratch, working on the basic skeleton of the layout, getting the various resolution dependant layouts in place, before re-implementing the design (making a few changes long the way of course).

So now, you'll see the layout and type size change depending on the available width. From a narrow single column (which should be the view you'll see on mobile devices)...

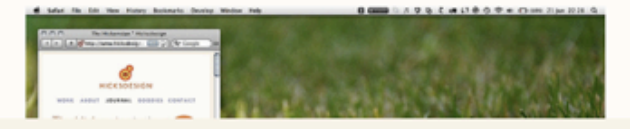

The Hickensian is the journal of Jon Hicks. one half of the creative partnership Hicksdesign. Read more about us.

**ABOUT** JOURNAL  $\leftarrow$ 06 **GOODIES** CONTACT

WORK

**FUZE** Meeting **Online Meetings** 

Online Meetings for Web Pros. Share rich media and video files. Try 30 days free. **AD BY FUSION** 

o **SOCIAL CLUBS: TWITTER** 

TUMBLR

C Hicksdesign Ltd 2002-10

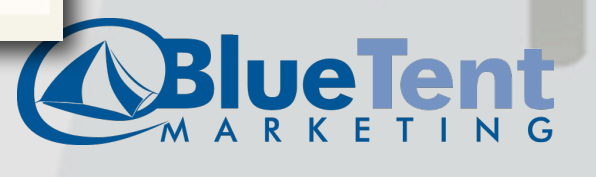

## Hicks Design?

10:56 PM  $\widehat{\mathcal{F}}$  T&TA  $\lim$  $\circ$ **HICKSDESIGN** WORK ABOUT JOURNAL GOODIES **CONTACT** 

Finally, a fluid Hicksdesign is a post on The Hickensian

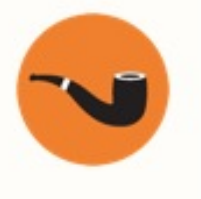

I've been wanting a fluid layout on this site for about 5 years. I had a brief redesign back in 2005 where I flirted with it for a few months, but it was soon switched back to

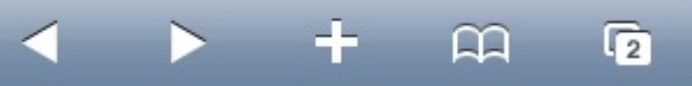

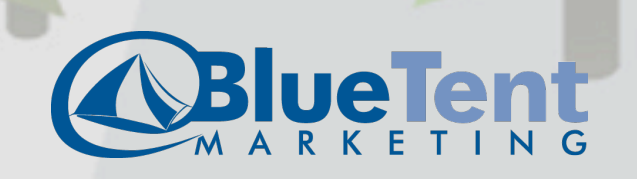

### Design Issues

- Forms: minimal & simple (limited screen space)
- Links, anything clickable, make a large clickable area
- Scrolling in only one direction. Scrolling a long pane is OK, but if you have to scroll left and right too? Not so good.

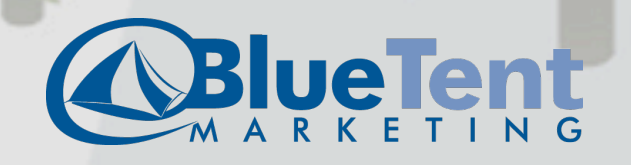

### Implementation Issues

- Device detection -- Is it mobile? How big is the screen? Is it a touch device?
- Site selection and redirection
	- m.example.com, example.mobi, example.com/m
- Content selection and optimization

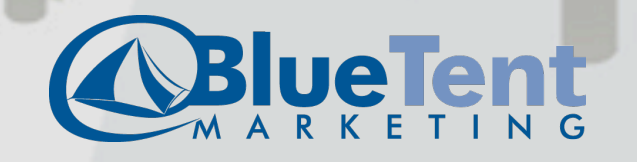

## A Splash of Implementation

- SonnenalpRealEstate.com (a development copy)
- New theme: .mobi
- Conditionally switch theme: mobile tools
- Custom home page
	- panels variant with php snippet
	- hook\_boot() in a custom module
- New top menu

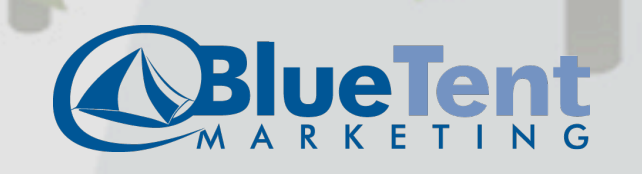

### SonnenalpRealEstate.com

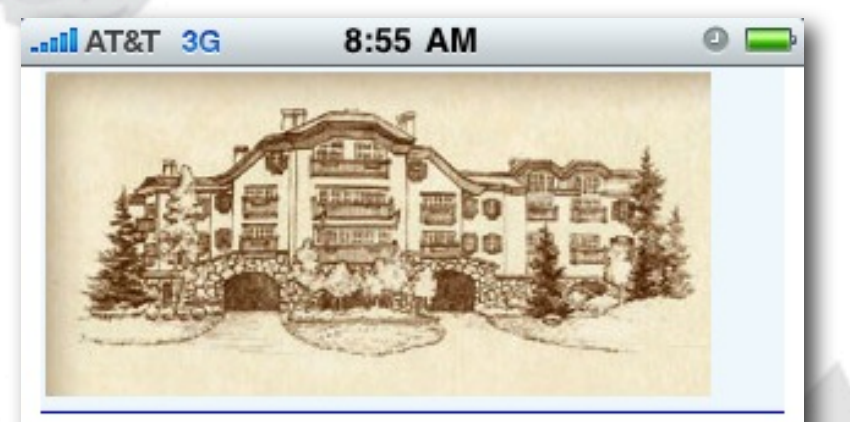

- $\bullet$  Home
- Sonnenalp Properties
- All Properties

### **Featured Properties**

**Sort By Asking** Price -

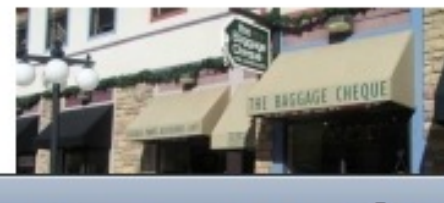

225 MAIN ST **EDWARDS**  $Ca$  81632

 $\mathbf{u}$ 

 $\overline{\mathbf{G}}$ 

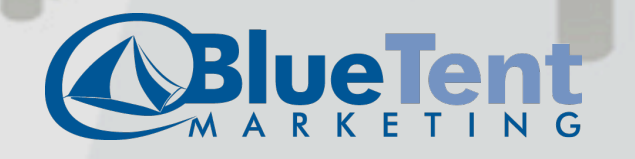

# PHP Snippet

• Using the mobile\_tools module

### • In a Panels Selection Rule

```
if (module exists('mobile tools'))
  \text{Sdevice} = \text{mobile tools} is mobile device();
}
else {
   return FALSE;
}
if ($device['type'] == 'mobile' && $device['group'] != 'ipad') {
   return TRUE;
}
```
else { return FALSE;

}

}

}

### • In a Custom Module

```
function MYMODULE_boot() { 
  if (module exists('mobile tools')) {
    \text{Sdevice} = \text{mobile tools is mobile device}if (\frac{6}{\text{device}}[\text{type'}] == \text{Table'}) global $conf; 
        $conf['site_frontpage'] = 'mobile_frontpage'; 
 }
```
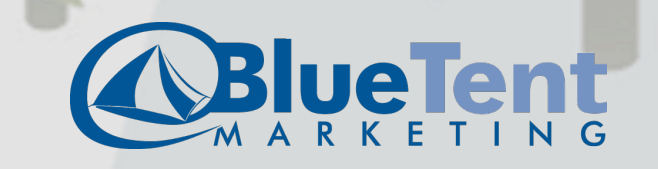

### **Takeaways**

- Much of this work has more to do with **architecture** and **planning** and **usability** than about visual aesthetics.
- There are some good implementation techniques for Drupal, but there is no complete and ready to go solution. Your developer must assemble elements that meet the mobile needs of your site and visitors.

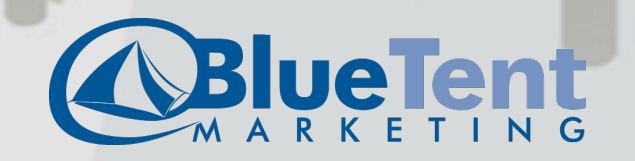

### Drupal Modules

- mobile tools
- mobile redirects -- a module that Bob Christenson is working on, only at github currently.
- idrupal -- for managing a drupal site by iphone ( + idrupal ui theme)
- wurfl -- for device detection
- browscap -- for device detection
- mobile theme -- simply switches theme when it detects a mobile device
- mobileplugin -- device detection, redirection, automatic content optimization

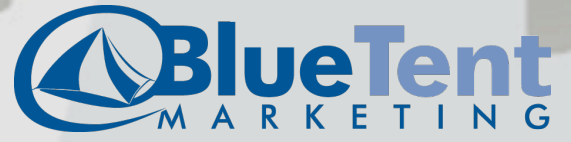

### Drupal Modules (more to look at)

- context
- **section**
- rules
- domain
- **subdomain**
- **spaces**
- ds (display suite) plus views or panels to override default node display

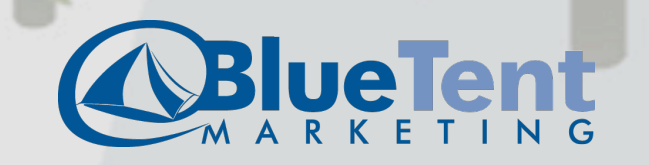

### Drupal Themes

- .mobi -- very lean
- mobile -- very lean
- nokia mobile -- looks nice right away
- iui -- provides an iPhone-like interface
- iwebkit
- mobilewebkit -- only at hedindesign.com

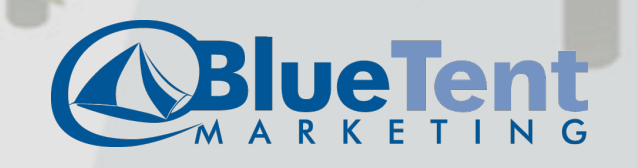

### Design, testing, and development resources

- iphonetester.com
- User Agent Switcher -- addons.mozilla.org/en-US/firefox/ addon/59/
- jqtouch.com
- iphone stencils -- mortenjust.com/2010/05/02/iphonewireframe-stencils-for-google-docs/
- Mobile Design and Development, O'Reilly, Brian Fling
- noupe.com/how-tos/mobile-web-design-tips-and-bestpractices.html
- mobiledrupal.com/content/overview-mobile-modules-drupal

### Bonus Resources

- Slides from David Moore's mobile presentation -- [http://](http://crookednumber.com/sites/crookednumber.com/files/mobile101.pdf) [crookednumber.com/sites/crookednumber.com/files/](http://crookednumber.com/sites/crookednumber.com/files/mobile101.pdf) [mobile101.pdf](http://crookednumber.com/sites/crookednumber.com/files/mobile101.pdf) (more details on implementation)
- mobiforge.com -- discussions and resources on all things mobile. (and their site is in Drupal)
- Mobile Analytics
	- google.com/analytics
	- code.google.com/mobile/analytics/docs/web/
- handsetdetection.com -- "Mobile Website Redirection | Mobile Analytics | Handset Detection"
- delicious.com/nadavoid/mobile

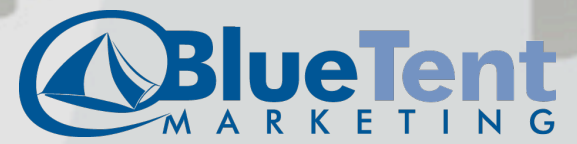

# Theming and Designing for Mobile Devices

David Lanier <http://twitter.com/nadavoid>

Blue Tent Marketing <http://www.bluetentmarketing.com>

**DRUPALCAMP** 

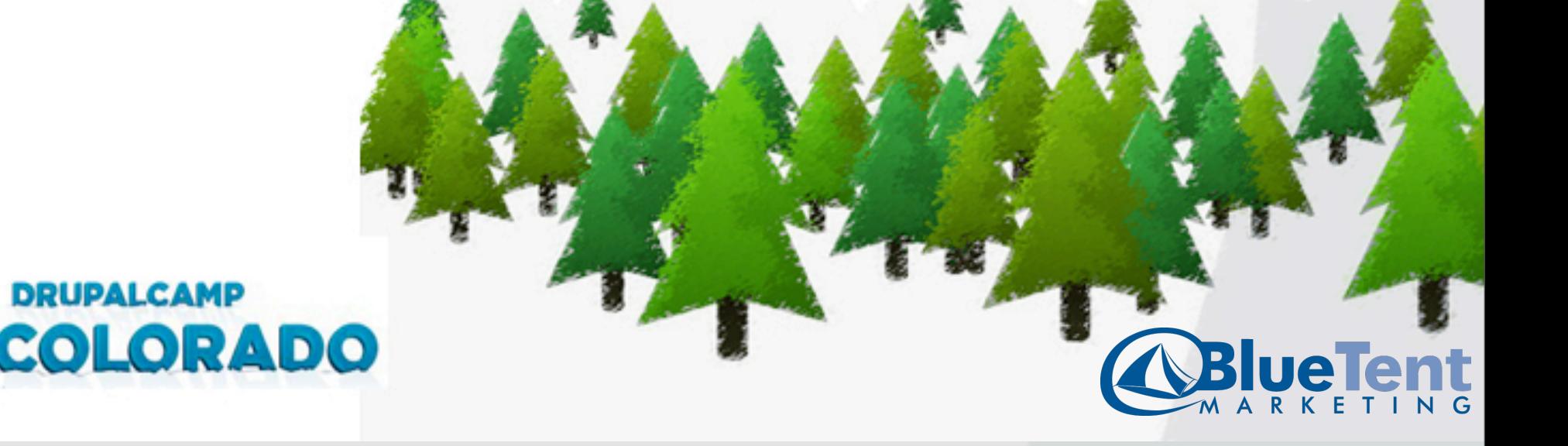